# sed & awk

Santosh Kyadari [\(santoshk@tifr.res.in](mailto:santoshk@tifr.res.in)) --CCCF

Date: 5 -9 -2012

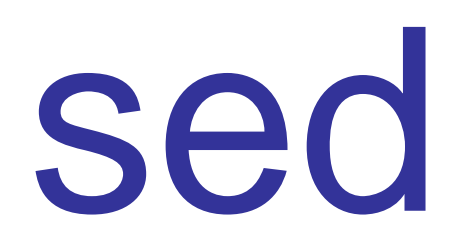

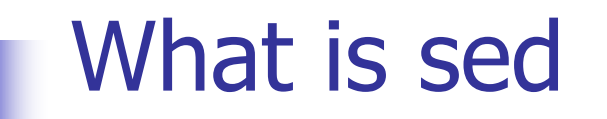

- Stream editor
- Originally derived from "ed line editor"
- Used primarily for non interactive operations
	- operates on data streams, hence its name

#### **Why use sed**

- **Eliminate the routine editing tasks! (find, replace, delete, append, insert)**
- **Sed is designed to be especially useful in three cases:**
- **To edit large files in bulk where manual editing is difficult.**
- **Non interactive editing as part of a process.**
- **To edit any size file when the sequence of editing commands is too complicated.**

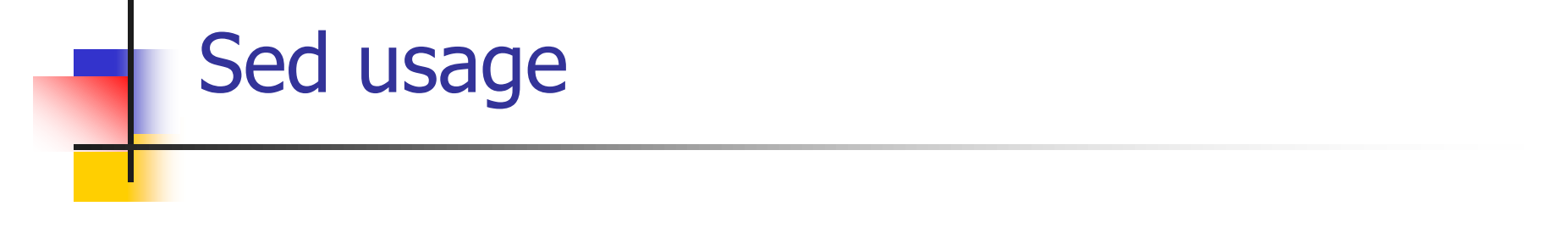

- **Usage:**
- **sed [options] 'address action/command' filename(s)**  Example:
	- **sed '' test\_sed.txt sed –n '4,9 p' foo**

#### Sed: options

- **-n suppress of pattern space**
- **-e add the script to the commands to be executed**
- **-f Use a script file having actions**
- **-i edit files in place**
- **--help help**

man sed will give more options

Examples :

```
Sed –n '4,9 p' filename prints only lines 4 through 9
Sed –n –e '/example/,/tutorial/ !p' –e 's/sed/abcd/p ' test_sed.txt
Sed –n –e '/example/,/tutorial/ !p; s/sed/abcd/p ' test_sed.txt
Sed -f sed1 test_sed.txt
sed -i 's/example/tutorial/g' test_sed.txt
```
#### Addresses and patterns in sed and awk

#### **Addresses**

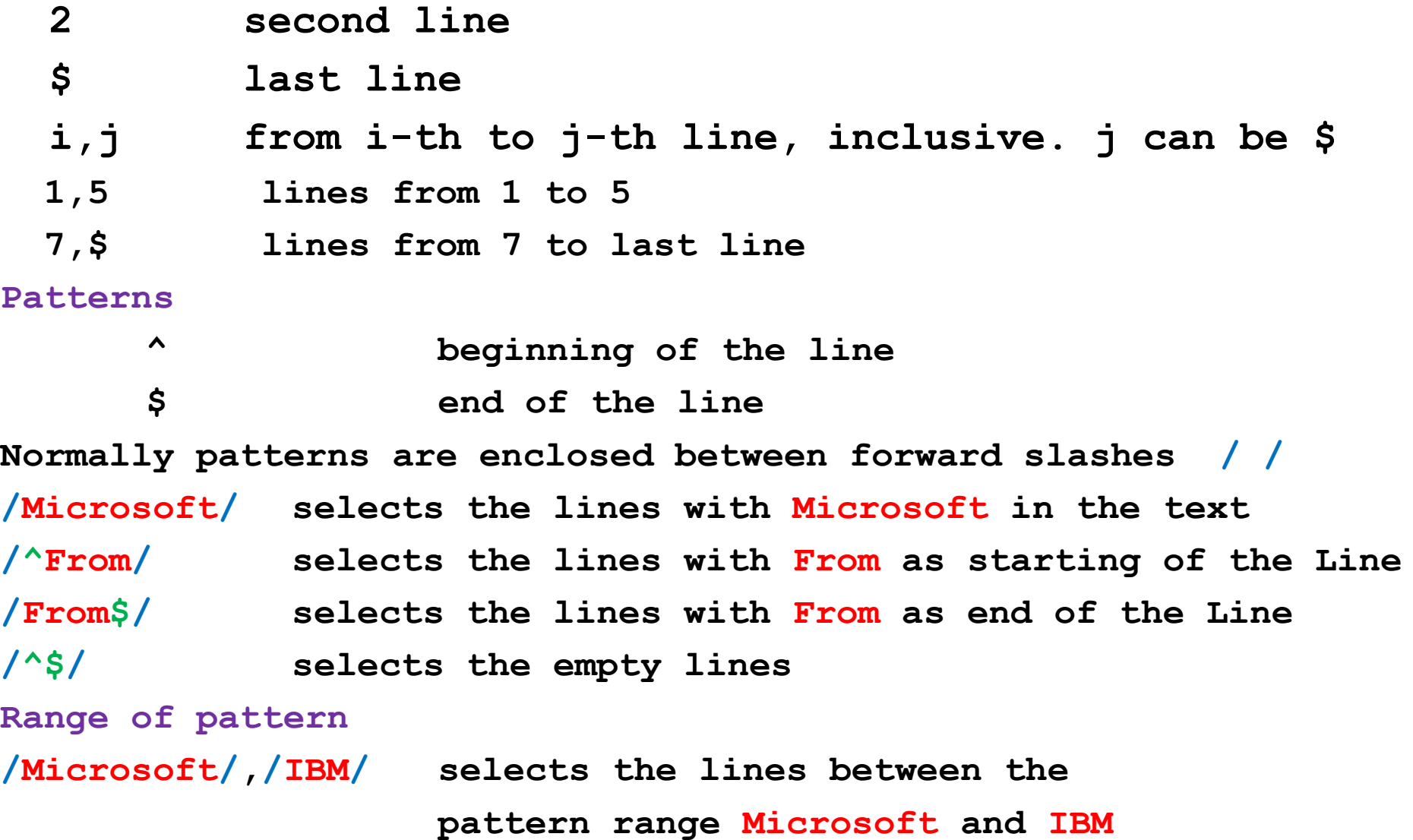

#### Sed: address

**Each line read is counted, and one can use this information to absolutely select which lines commands should be applied to.**

- 1 first line
- 2 second line
- ...
- \$ last line
- i,j from i-th to j-th line, inclusive. j can be \$

Examples :

sed -n '3,5 p' test sed.txt prints only lines 3 to 5 sed -n '3,5 **!p' test sed.txt** prints lines except 3 to 5 **sed –n '1,\$ p' test\_sed.txt** display all the lines as address 1,\$ **sed '' test sed.txt** display all the lines as address 1,\$ sed '3 d' test sed.txt deletes line 3 and prints remaining lin **sed '/^\$/d' test\_sed.txt** will delete all empty lines

#### Sed: commands/actions

**p print lines d delete lines q quit after adress match c change lines a append i insert s substitute r Append text read from a filename w Write to a file ! Inversion operation of the command**

#### Sed: commands/actions

#### **Examples :**

sed -n '3,5 p' test sed.txt prints only lines 3 to 5 **sed '3 q' test sed.txt** quits after reading 1 to 3 lines **Sed '3 d' test\_sed.txt** deletes line 3 and prints remaining lines **Sed '3 c\ Linux and Unix' test\_sed.txt** replaces line 3 with the text **sed 's/example/tutorial/g' test\_sed.txt** substitutes example with tutorial **sed '3 r sed1' test\_sed.txt** append after line 3 with sed1 file

sed '2,5 w san' test sed.txt write to the file san

sed -n '3,5 !p' test sed.txt prints lines except 3 to 5

# sed: Line Addressing

- **u** using line numbers (like 1,3p)
- sed '3,4p' foo.txt
	- For each line, if that line is the third through fourth line, print the line"
- sed '4q' foo.txt
	- **For each line, if that line is the fourth line, stop**"
- sed  $-n \r3, 4p'$  foo.txt
	- **Since sed prints each line anyway, if we only** want lines 3&4 (instead of all lines with lines 3&4 duplicated) we use the -n

#### sed: Line addressing (...continued)

- sed –n '**\$**p' foo.txt
	- **.** "For each line, if that line is the last line, print"
	- $\Box$  \$ represent the last line
- Reversing line criteria (!)
- sed –n '**3,\$**!p' foo.txt
	- For each line, if that line is the third through last line, do not print it, else print"

# **Sed: Context/Pattern Addressing**

- **Use patterns/regular expressions rather than** explicitly specifying line numbers
- **sed –n '/^ From: /p' /hOme/ksri/mbox**
	- **retrieve all the sender lines from the mailbox file**
	- "For each line, if that line starts with 'From', print it." Note that the / / mark the beginning and end of the pattern to match
- **sed -n '/tutorial/ !p' test\_sed.txt**
- **ls –l | sed –n '/^.....w/p'**

**For each line, if the sixth character is a W, print"** 

### sed: Substitution

**Strongest feature of sed**  $\blacksquare$  Syntax is

**[address] s/pattern/replace\_str/flag**

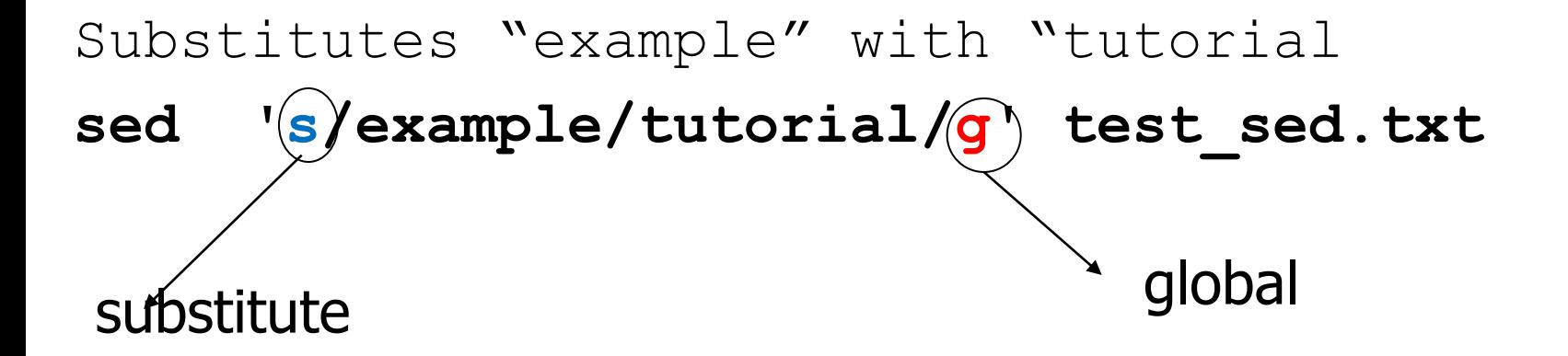

**sed '3,55 s/example/tutorial/g' test\_sed.txt** 

# **Sed: Substitution - flags**

- A number (1 to 512) indicating that a replacement should be made for only the nth occurrence of the pattern.

- Make changes globally on all occurrences in the pattern space.

- Print the contents of the pattern space. W  $\mathbf{file}$  - Write the contents of the pattern space to file.

# sed: Substitution example

- **sed '3,55 s/example/tutorial/4' test\_sed.txt**
- **sed '3,55 s/example/tutorial/g' test\_sed.txt**
- **sed '3,55 s/example/tutorial/p' test\_sed.txt**
- sed '3,55 **s/example/tutorial/w 1.txt' test sed.tx**

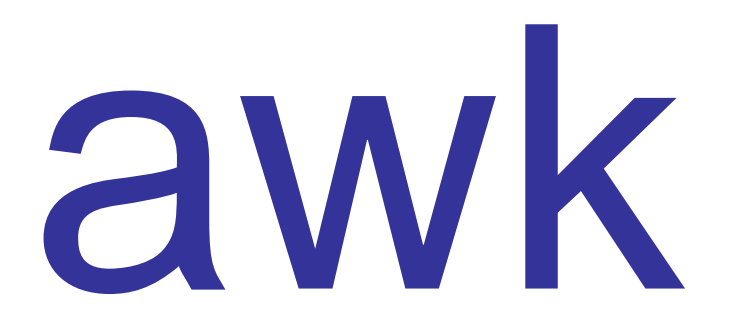

#### Cutting the fields in a text file

- **Cut out selected fields of each line of a file** cut [options] filename
- **Options** 
	- **-d** Delimiter default is space **-** F Column/ field list
	- **-** -c Character position list

Example cut -f  $2$  -d "," filename  $#$  displays second column cut –f 1,5 –d ":" passwd  $#$  displays user Id and

Full name of user in passwd file cut  $-c5,15$  abcd.txt  $\#$  displays characters from 1-15

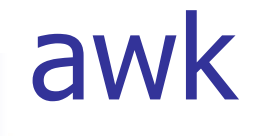

- **Powerful pattern scanning and processing** language
- **Names after its creators Aho, Weinberger and** Kernighan
- **Most commands operate on entire line** 
	- **awk operates on fields within each line**

### What is awk

- **a**wk reads from a file or from standard input, and outputs to its standard output.
- awk has concepts of "file", "record" and "field".
- A file consists of records, which by default are the lines of the file. One line becomes one record and each record will have fields.
- awk operates on one record at a time.
- A record consists of fields, which by default are separated by any number of spaces or tabs or customized delimiter (eg "," or ":").
- Field number 1 is accessed with  $$1,$  field 2 with  $$2,$  and so on.  $$0$  refers to the whole record.

# Why use awk

- **a** awk is a programming language designed to search for, match patterns, and perform actions on files. Useful for:
- **transform data files**
- **produce formatted reports**

Programming constructs:

- **Fig. 5** format output lines
- **Example 1** arithmetic and string operations
- **n** conditionals and loops

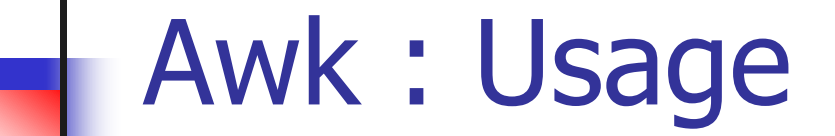

- **awk [options] 'script' file(s)**
- **awk [options] –f scriptfile file(s)**

Options:

- -F to change input field separator
- -f to name script file

# Basic AWK Syntax

- consists of patterns & actions: awk [options] '**pattern {action}'filename(s)** 
	- **if pattern is missing, action is applied to all lines**
	- $\blacksquare$  if action is missing, the matched line is printed
	- **n** must have either pattern or action

Example:

**awk '/for/' testfile**

**prints all lines containing string "for" in testfile** 

### awk: Processing model

awk [options]

'BEGIN { command executed before any input is read}

**Pattern** { Main input loop for each line of input }

END {commands executed after all input is read}'

filename(s)

awk [options] 'BEGIN { commands} **Pattern** { Main } END {commands}' filename(s)

#### SOME SYSTEM VARIABLES

- FS Field separator (default=whitespace) RS Record separator (default=\n)
- NF Number of fields in current record NR Number of the current record
- OFS Output field separator (default=space) ORS Output record separator (default=\n)

FILENAME Current filename

#### awk: First example

# Begin Processing BEGIN {FS=""; print "Print Totals"}

# Body Processing  ${total = $1 + $2 + $3}$  $\{$ 

# End Processing END {print "End Totals"}

# Input and output files

awk -f totals.awk totals

- **Input (cat totals)** Output
- 
- 
- 
- 
- 22 78 44 Print Totals 66 31 70 22 +78 +44 =144 52 30 44 66 +31 +70 =167 88 31 66 52 +30 +44 =126 88 +31 +66 =185 End Totals

#### awk:command line processing

- İnput
- 1 clothing 3141
- 1 computers 9161
- 1 textbooks 21312
- 2 clothing 3252
- 2 computers 12321
- 2 supplies 2242
- 2 textbooks 15462

**Output** 

- 1 computers 9161
- 2 computers 2321

awk '{ if (\$2 =="computers"){print}'sales.dat

# awk: Arithmetic Operators

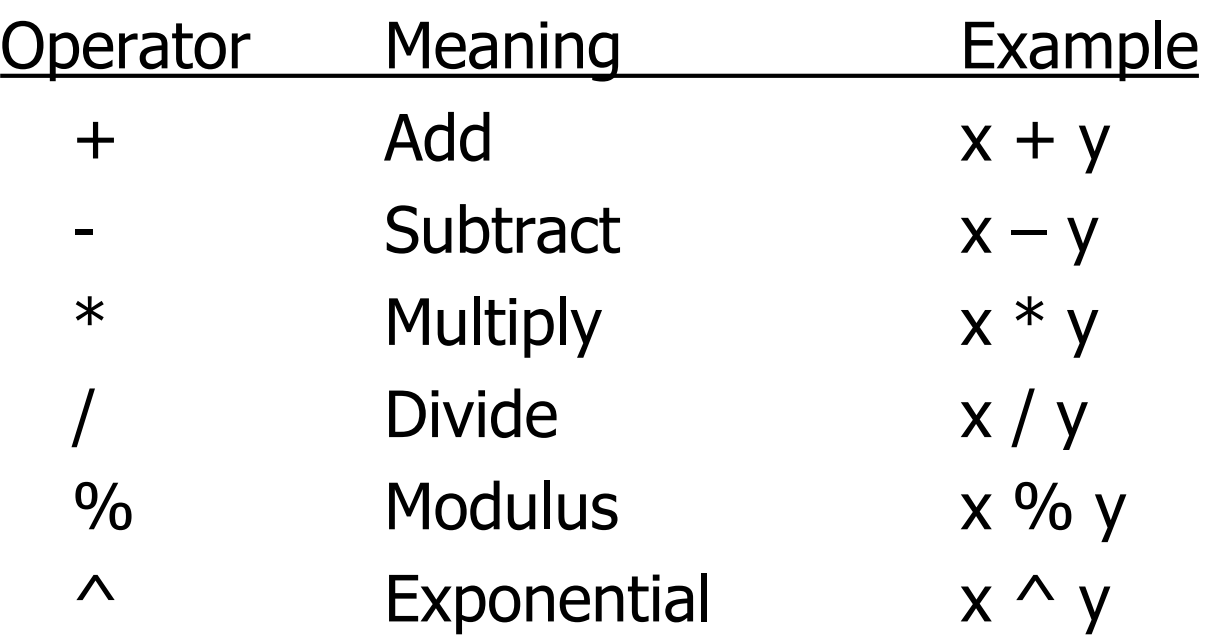

#### Example:

**% awk '\$3 \* \$4 > 500 {print \$0}' file**

# awk: Relational Operators

ц.

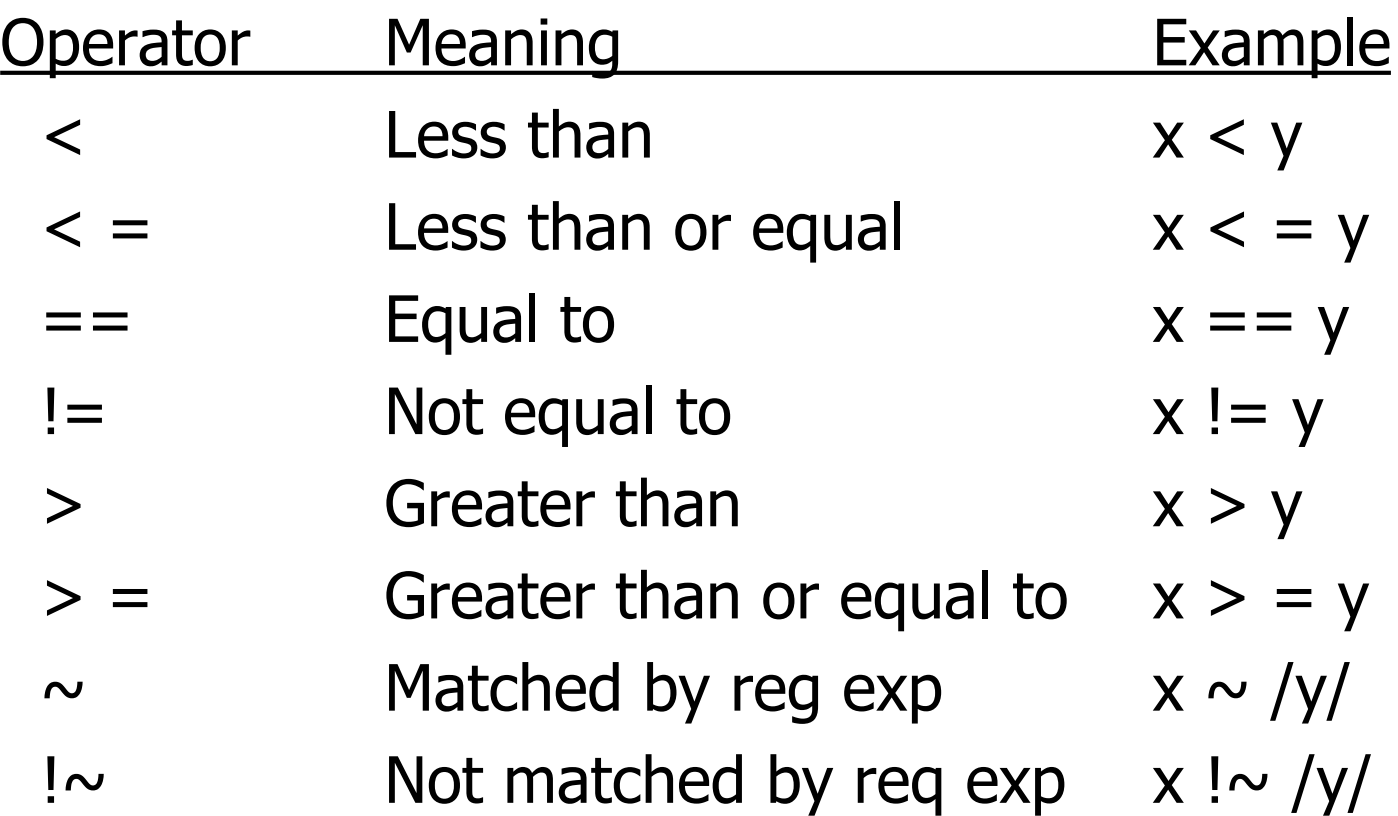

# awk: Logical Operators

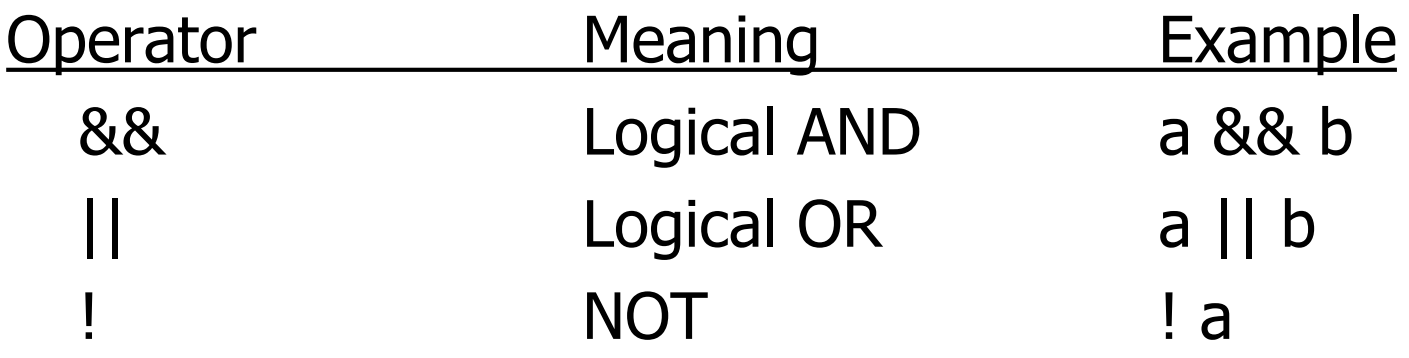

#### Examples:

a.

**awk '(\$2 > 5) && (\$2 <= 15) {print \$0}' file awk '\$3 == 100 || \$4 > 50' file**

### awk: Range Patterns

o Matches ranges of consecutive input lines

Syntax:

/**pattern1/,/pattern2/ {action}**

- pattern can be any simple pattern
- **pattern1** turns action on
- **pattern2** turns action off

# awk: assignment operators

- assign result of right-hand-side expression to left-hand-side variable
- ++ Add 1 to variable
- Subtract 1 from variable
- $+=$  Assign result of addition
- -= Assign result of subtraction
- $*$  Assign result of multiplication
- /= Assign result of division
- %= Assign result of modulo
- $\wedge$  = Assign result of exponentiation

# awk: control structures

- **Conditional** 
	- **i**f-else
- **Repetition** 
	- for
	- **u** while

### awk: if Statement

#### Syntax:

**if (conditional expression) statement-1 else statement-2** Example: **if ( NR < 3 ) print \$2 else print \$3**

### awk:for Loop

#### Syntax:

**for (initialization; limit-test; update)**

 **statement**

```
Example:
  for (i = 1; i \leq NR; i++){
          total += $i
          count++
   }
```
### awk: while Loop

#### Syntax:

**while (logical expression) statement**

Example:  $i = 1$ **while (i <= NF) { print i, \$i i++ }**

#### References

- **Unix Concepts and Applications –by Sumitabha Das**
- **<http://www.grymoire.com/Unix/Sed.html>**
- **<http://www.grymoire.com/Unix/Awk.html>**
- **<http://www.grymoire.com/Unix/Quote.html>**
- **<http://www.grymoire.com/Unix/Find.html>**
- http://www.scribd.com/doc/60807668/SED-and-AWK-101-Hacks

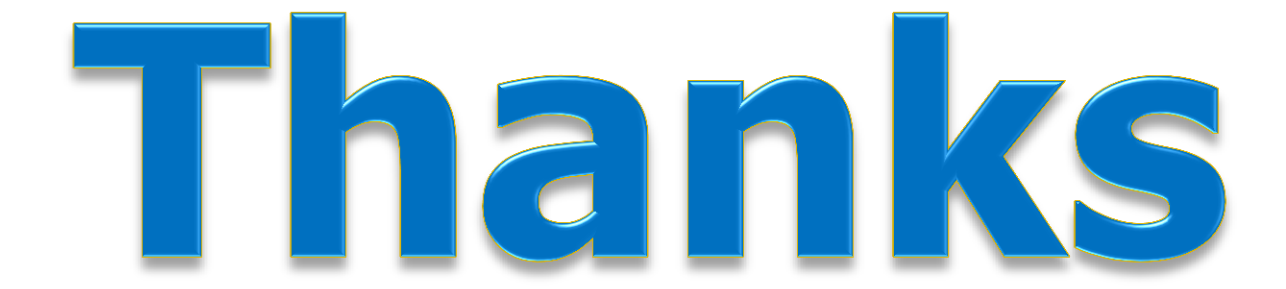